## **Project lead**

## **Field code**

%{issue.project.lead}

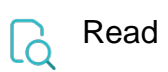

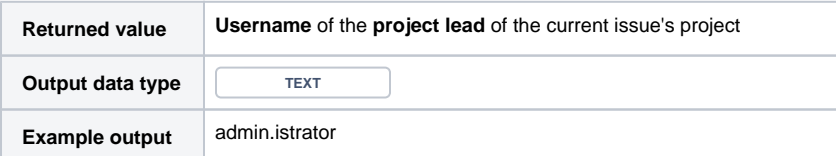